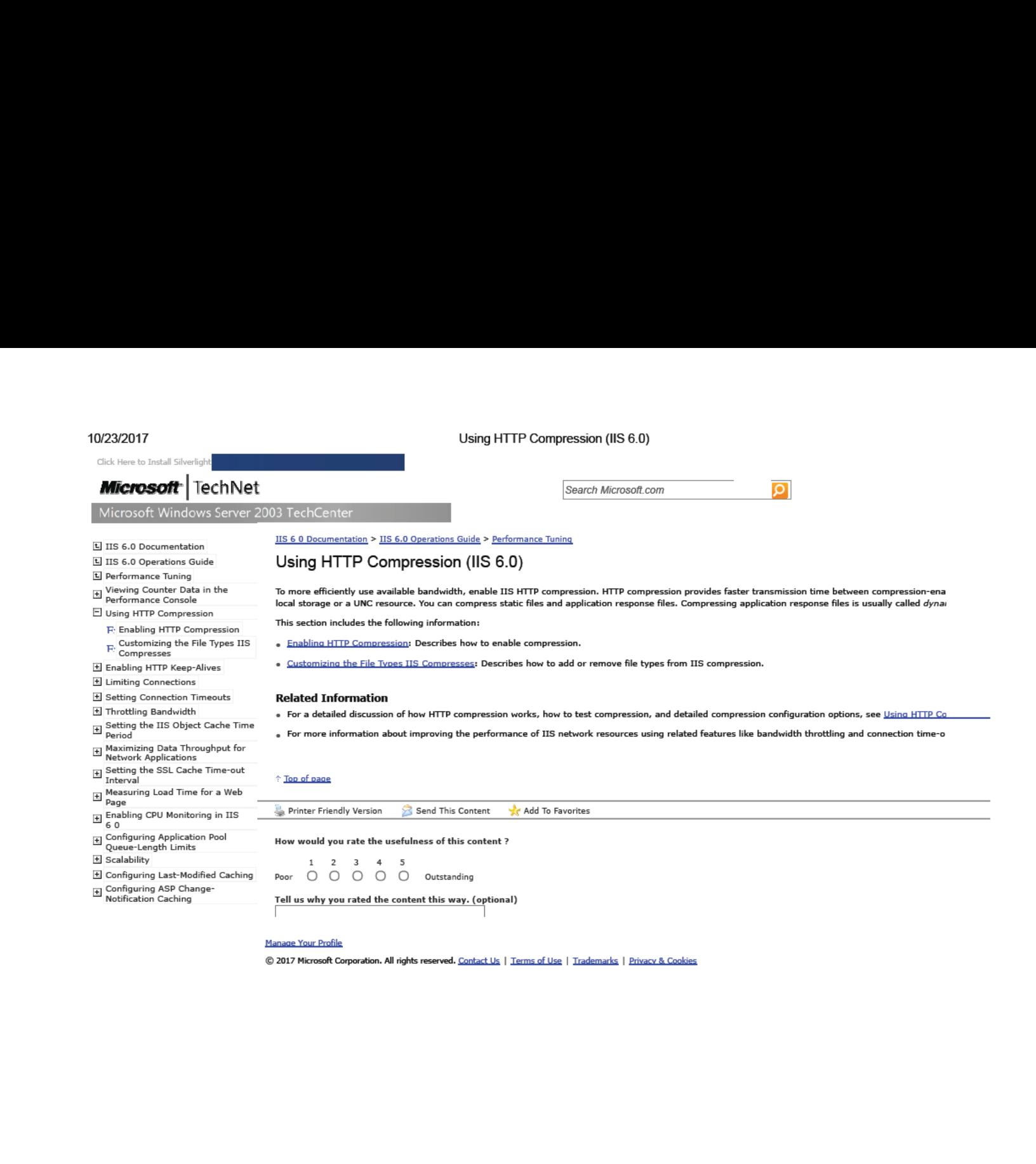

https:/Avww.microsoft.com/technet/prodtechnol/WindowsServer2003/Library/IIS/d52ff289-94d3-4085-bc4e-24eb4f312e0e.mspx?mfr=true

Find authenticated [court documents without watermarks](https://www.docketalarm.com/) at docketalarm.com.